## **Tutorial to determine the normalized impact factor of a journal, used at FSc in the evaluation of publications**

This Normalized Impact Factor (NIF) cannot be found directly by clicking somewhere on the journal's website or Web of Science (WoS), it must be determined using the procedure below.

**1) Finding the IF of a record (article) - see** [Tutorial to find](https://www.prf.jcu.cz/data/files/498/530/4357scientometrics.pdf)  2021 JOURNAL IMPACT FACTOR [current or past impact factor of a journal, determination of](https://www.prf.jcu.cz/data/files/498/530/4357scientometrics.pdf)  4.331 [quartile \(decile\) of a journal within category.](https://www.prf.jcu.cz/data/files/498/530/4357scientometrics.pdf) Example: Finding the IF of journal Langmuir,  $IF<sub>2021</sub> = 4.331$ . View calculation

## **2) Finding in which scientific categories the journal is classified and the median IF of each of these categories.**

a) Search for the journal at the [Journal Citation Reports](https://jcr.clarivate.com/jcr/home)<sup>1</sup> webpage. A page will appear where you can see what categories the journal is included in – commonly 1-3.

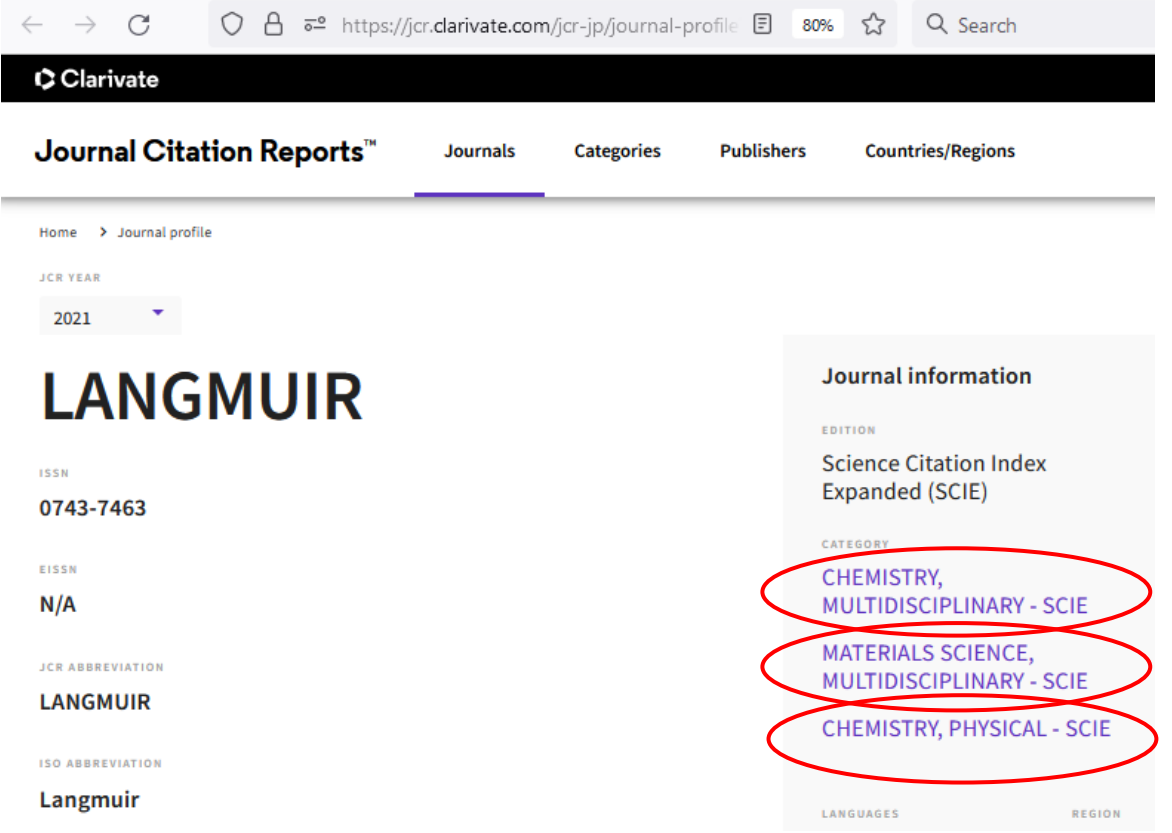

b) *Clicking directly on the category name takes you to a list of journals in the category, where you would have to laboriously search for the median as the IF of a journal in the middle of the list - impractical.*

Instead, switch to the Categories tab at the top of the page and select the category name. Note:\_It is a two-step process, e.g.:

CHEMISTRY, PHYSICAL - SCIE is found via **Chemistry**, CHEMISTRY, MULTIDISCIPLINARY - SCIE MATERIALS SCIENCE, MULTIDISCIPLINARY – SCIE

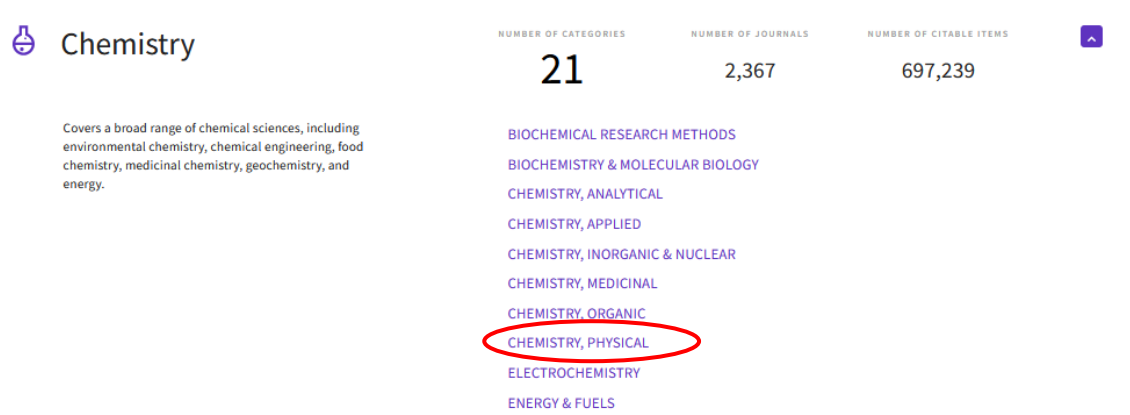

A click on the category name will directly provide the searched median IF of the category. Only the SCIE entries are relevant.

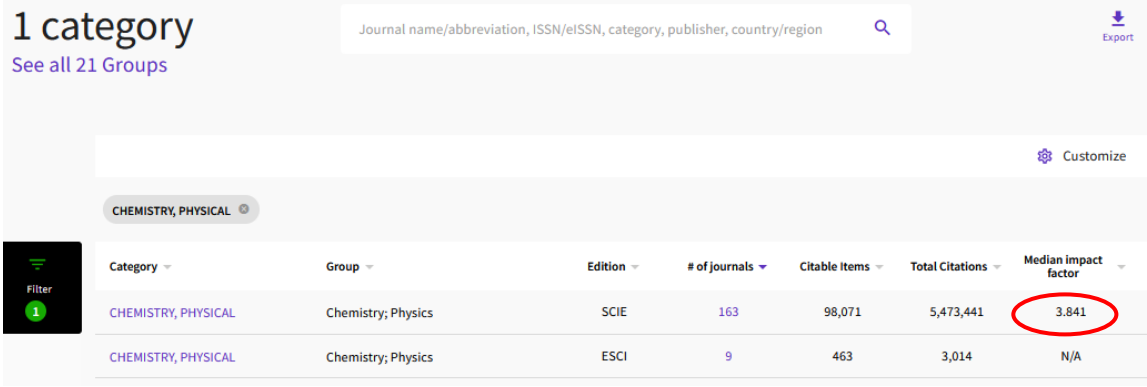

c) By searching for the median in all categories of interest, you will find the median values, e.g.

3.841 CHEMISTRY, MULTIDISCIPLINARY – SCIE

3.361 MATERIALS SCIENCE, MULTIDISCIPLINARY - SCIE

3.786 CHEMISTRY, PHYSICAL - SCIE

is found via **Multidisciplinary**.

For the purpose of determining NIF, the lowest of these medians is used (it would be fairer to use the median of the observed medians, not utilized), so here  $NIF = 4.331/3.361$ = **1.289**.

This is the value used to select the top 1-25% of faculty publications by NIF and which is used in the distribution of RIV funds to departments<sup>2</sup>.

## **Notes:**

1) This page can also be accessed from [WoS](https://www.webofscience.com/) by clicking on the icon with  $3\times3$  Products squares in the upper right corner of the page:

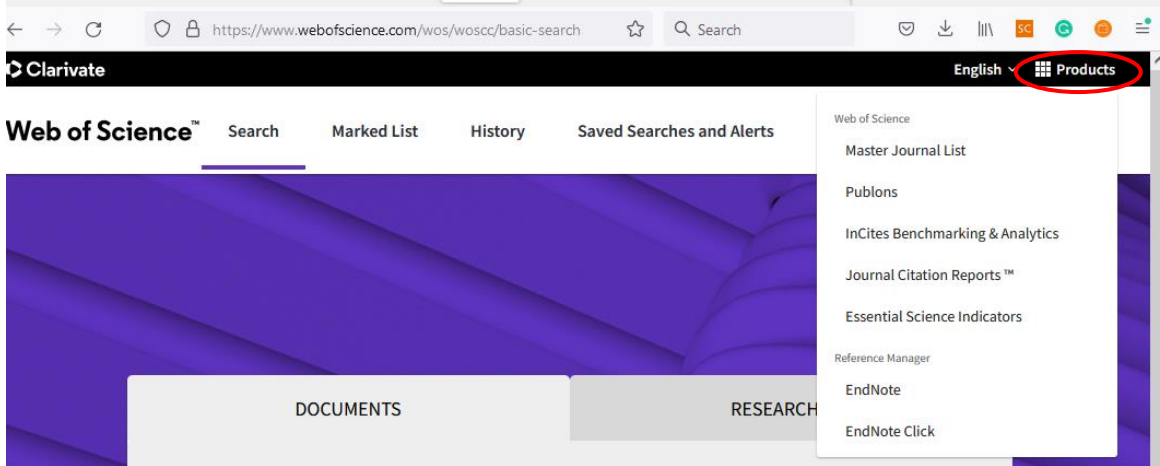

2) For faculty purposes, the median of all relevant categories is tracked by OBD (publication database) administrator L. Bulánová and assigned by the journal to each record.

M. Předota 17. 8. 2022